# **Benefits & Features**

- Configures via standard USB connection
- Field wiring termination via quick-connect Phoenix Connector
- Improved user interface greatly simplifies module configuration
- Uses significantly less DIN rail space
- Applicable to a wide range of operations, including industrial automation and vehicle networks
- Modular platform with configurable hardware and software
- Adaptable to meet your specific needs

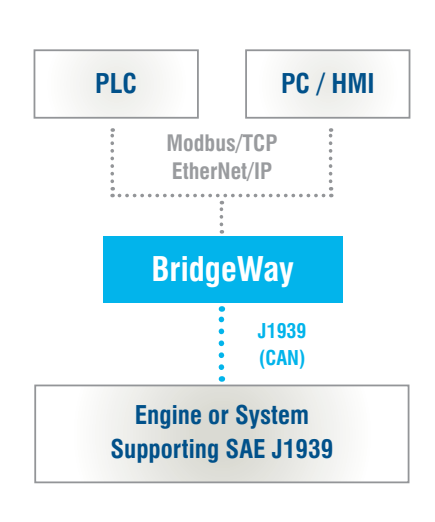

**PYRAMID** 

SOLUTIONS

# **BridgeWay** 2.0

## ETHERNET TO J1939 GATEWAY (BW4031)

The BridgeWay 2.0 Ethernet to J1939 Gateway (p/n BW4031) enables an EtherNet/IP Scanner or Modbus TCP Master PLC, HMI, or other compatible device to perform monitoring and control on an SAE J1939 (CAN) network.

The BW4031 can immediately expand the features and capabilities of your products and systems by enabling:

#### **Access to J1939 data for real-time monitoring/ viewing from:**

- ECUs
- **Sensors**
- $I/O$
- Any other devices that transmit J1939 PGN messages (including DM1 and DM2 diagnostic messages)

#### **Transmission of J1939 PGN messages to:**

- Control engine speed or select a transmission gear
- Command actuators and sensors
- Control I/O
- Simulate a device / ECU
- Command / control other devices / systems that support SAE J1939

Pyramid's PC/Windows configuration tool, BWConfig 2.0, is provided as a free download for your BW4031. This software application allows you to specify the J1939 parameter (PGN) data you want to monitor (PGNs broadcast or requested and DM1/DM2 diagnostic messages) and messages you want to have the gateway transmit onto the J1939 network, at a rate and priority you specify.

Configuration of the BW4031 is easy with BWConfig 2.0. Your PC connects to the BW4031 via a standard USB cable (USB to micro USB). With BWConfig 2.0 you can quickly create a configuration by using a pre-configured PGN list, select PGNs from a list and have the necessary data automatically filled in for you or you can enter your own PGN information. Once complete, you can download your configuration to the BW4031, which will be stored in FLASH memory permanently or until you change the configuration.

You can also save your configuration to a file on your PC and open / modify / download existing configuration files. BWConfig 2.0 also reads and automatically converts legacy configurations from the original BridgeWay AB7645 Ethernet to J1939 Gateway.

In addition to configured PGN messages, your EtherNet/IP Scanner or Modbus TCP Master can send asynchronous (on demand) PGN messages on a J1939 network using the BW4031 Message Bridging feature.

Expand the capability of your products and achieve true industrial internet of things functionality.

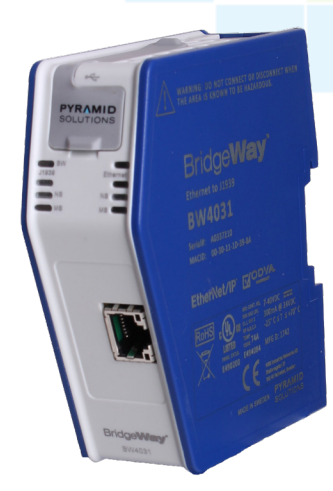

### **Get Up-and-Running**

Need help designing, configuring or integrating your BridgeWay or network solutions?

Our Network Connectivity Team is available to assist you with any of your needs. By applying industry and domain knowledge, our engineers solve technical challenges to help you get upand-running and stay on your feet. We also provide a range of consulting services:

- Solution network design, installation and configuration assistance
- BridgeWay and network training
- Remote support/consulting services
- On-site services
- Custom enhancements and PC software applications

## **About Pyramid Solutions**

Pyramid Solutions develops products and innovative solutions for organizations in a wide range of industries – from financial institutions to insurance providers to automotive suppliers and industrial automation companies. Our experts specialize in three core practices – Enterprise Content Management, Intelligent Manufacturing and Network Connectivity. For the past 25 years we have developed visionary solutions that yield exceptional results.

# **Key Features**

- Configurable so the user can specify which J1939 PGN messages the module should transmit or receive
- Supports SAE J1939 vehicle protocol, and EtherNet/IP (Adapter) and Modbus TCP (Slave) industrial automation protocols
- Works with ControlLogix, CompactLogix, SLC5/05, MicroLogix and other compatible PLCs, HMIs and other devices supporting EtherNet/IP (CIP) messaging / connections
- Works with Modbus TCP Master PLCs, HMIs and other devices
- Built in Web Server for viewing module status and data
- Configuration via free Windows-based software tool (BWConfig 2.0) – save, edit and load configurations
- Uses standard USB cable for configuration (USB to micro USB)
- Supports flash field upgrades
- LED network and module status indicators
- Includes DIN rail mount
- Brand label / OEM options

## **Specifications**

- Mechanical dimensions: 110 x 35 x 101 mm
- Mechanical rating: IP20 NEMA rating 1
- Approximate weight: 184g
- Operating voltage: 7-40 VDC
	- Current requirements: 300mA at 24 VDC
- Operating temperature: -25 70° C
- Certifications:
	- ° UL certification: UL 61010-1 and UL 61010-2-201
	- ° ATEX certification: EN 60079-0 and EN 60079-15
	- ° CE certification: EN 61000-6-2 and EN 61000-6-4

## **Optional Accessories**

#### **BW4031 Migration Wire Harness (Part No. BW4031-MH)**

- Allows direct connection into existing AB7645 installation
- Plug the existing 5 pin Phoenix connector into the migration harness, import your AB7645 configuration file, download it and you are up and running
- Migration to the BW4031 can be completed in a matter of minutes

#### **CANable Lite PGN Monitor Package (Part No. CANable Lite)**

This quick and easy PC based tool is used to view PGN messages on a J1939 (CAN) Network (critical for integrating or troubleshooting an installation). The CANable Lite package includes:

- USB to CAN adapter
- CANable Lite PC/Windows software
- User manual